# МИНИСТЕРСТВО ПРОСВЕЩЕНИЯ **РОССИЙСКОЙ ФЕДЕРАЦИИ<br>ФЕДЕРАЛЬНОЕ ГОСУДАРСТВЕННОЕ БЮДЖЕТНОЕ ОБРАЗОВАТЕЛЬНОЕ** УЧРЕЖДЕНИЕ ВЫСШЕГО ОБРАЗОВАНИЯ «ЛИПЕЦКИЙ ГОСУДАРСТВЕННЫЙ ПЕДАГОГИЧЕСКИЙ УНИВЕРСИТЕТ ИМЕНИ П.П. СЕМЕНОВА-ТЯН-ШАНСКОГО» (ЛГПУ имени П.П. Семенова-Тян-Шанского)

**УТВЕРЖДАЮ** Ректор ФГБОУ ВО «ЛЕНУ имени Н.И. Семенова-Тян-Шанского» Н.В. Федина «27» апреля 2023 г.

# ПРОГРАММА ВСТУПИТЕЛЬНОГО ИСПЫТАНИЯ

### «ОСНОВЫ ИНФОРМАТИКИ И ИКТ»

Липецк - 2023

#### **Пояснительная записка**

Вступительное испытание по информатике проводится в письменной форме на русском

языке.

Согласно Положению о приемной комиссии, время проведения вступительного испытания - не более 4 часов для письменных испытаний; для лиц с ОВЗ - увеличение до 1,5 часа.

Письменное испытание проводится в виде письменного экзамена, результаты выполнения которого оцениваются по 100-балльной шкале в соответствии с прилагаемыми критериями оценок, минимальный положительный балл - 40.

Программа содержит перечень и содержание разделов, требования к уровню освоения содержания разделов, перечень основной и дополнительной литературы, систему оценивания письменной экзаменационной работы по информатике.

Содержание программы представлено в виде перечисленных ниже вопросов из следующих разделов: информация и информационные процессы, компьютер – универсальное устройство обработки данных, математические основы информатики, тексты и кодирование, дискретизация, системы счисления, элементы комбинаторики, теории множеств и математической логики, списки, графы, деревья, алгоритмы и элементы программирования, исполнители и алгоритмы, управление исполнителями, алгоритмические конструкции, разработка алгоритмов и программ, анализ алгоритмов, математическое моделирование, использование программных систем и сервисов, файловая система, электронные (динамические) таблицы, информационно-коммуникационные технологии.

#### **Содержание разделов программы**

#### **1. Информация и информационные процессы**

Различные аспекты слова «информация»: информация как данные, которые могут быть обработаны автоматизированной системой, и информация

как сведения, предназначенные для восприятия человеком. Примеры данных: тексты, числа. Дискретность данных. Анализ данных. Возможность описания непрерывных объектов и процессов с помощью дискретных данных. Информационные процессы  $$ процессы, связанные  $\mathbf{c}$ хранением, преобразованием и передачей данных.

#### 2. Компьютер – универсальное устройство обработки данных

Архитектура компьютера: процессор, оперативная память, внешняя энергонезависимая память, устройства ввода-вывода; их количественные обеспечение характеристики. Программное Носители компьютера. информации, используемые в ИКТ. История и перспективы развития. Представление об объемах данных и скоростях доступа, характерных для различных видов носителей. История и тенденции развития компьютеров, улучшение характеристик компьютеров. Суперкомпьютеры.

#### 3. Математические основы информатики

#### Тексты и кодирование

Символ. Алфавит - конечное множество символов. Текст - конечная последовательность символов данного алфавита. Количество различных текстов данной длины в данном алфавите. Разнообразие языков и алфавитов. Естественные и формальные языки. Алфавит текстов на русском языке. Кодирование символов одного алфавита с помощью кодовых слов в другом алфавите; кодовая таблица, декодирование. Двоичный алфавит. Представление данных в компьютере как текстов в двоичном алфавите. Двоичные коды с фиксированной длиной кодового слова. Разрядность кода длина кодового слова. Примеры двоичных кодов с разрядностью 8, 16, 32. Единицы измерения длины двоичных текстов: бит, байт, Килобайт и т.д. Количество информации, содержащееся в сообщении.

Зависимость количества кодовых комбинаций от разрядности кода. Кодировки кириллицы. Примеры кодирования букв национальных алфавитов. Представление о стандарте Unicode.

#### Дискретизация

Измерение и дискретизация. Общее представление о цифровом представлении аудиовизуальных и других непрерывных данных. Кодирование цвета. Цветовые модели**.** Модели RGB и CMYK. Глубина кодирования. Знакомство с растровой и векторной графикой. Кодирование звука**.**  Разрядность и частота записи. Количество каналов записи. Оценка количественных параметров, связанных с представлением и хранением изображений и звуковых файлов.

#### **Системы счисления**

Позиционные и непозиционные системы счисления. Примеры представления чисел в позиционных системах счисления. Основание системы счисления. Алфавит (множество цифр) системы счисления. Количество цифр, используемых в системе счисления с заданным основанием. Краткая и развернутая формы записи чисел в позиционных системах счисления. Двоичная система счисления, запись целых чисел в пределах от 0 до 1024. Перевод натуральных чисел из десятичной системы счисления в двоичную и из двоичной в десятичную. Восьмеричная и шестнадцатеричная системы счисления. Перевод натуральных чисел из десятичной системы счисления в восьмеричную, шестнадцатеричную и обратно. Перевод натуральных чисел из двоичной системы счисления в восьмеричную и шестнадцатеричную и обратно.

# **Элементы комбинаторики, теории множеств и математической логики**

Расчет количества вариантов: формулы перемножения и сложения количества вариантов. Количество текстов данной длины в данном алфавите. Множество. Определение количества элементов во множествах, полученных из двух или трех базовых множеств с помощью операций объединения, пересечения и дополнения. Высказывания. Простые и сложные высказывания. Диаграммы Эйлера-Венна. Логические значения высказываний. Логические выражения. Логические операции: «и» (конъюнкция, логическое умножение), «или» (дизъюнкция, логическое сложение), «не» (логическое отрицание).

Правила записи логических выражений. Приоритеты логических операций. Таблицы истинности. Построение таблиц истинности для логических выражений. Логические операции следования (импликация) и равносильности (эквивалентность). Свойства логических операций. Законы алгебры логики. Использование таблиц истинности для доказательства законов алгебры логики.

#### **Списки, графы, деревья**

Список. Первый элемент, последний элемент, предыдущий элемент, следующий элемент. Вставка, удаление и замена элемента. Граф. Вершина, ребро, путь. Ориентированные и неориентированные графы. Начальная вершина (источник) и конечная вершина (сток) в ориентированном графе. Длина (вес) ребра и пути. Понятие минимального пути. Матрица смежности графа (с длинами ребер). Дерево. Корень, лист, вершина (узел). Предшествующая вершина, последующие вершины. Поддерево. Высота дерева.

#### **4. Алгоритмы и элементы программирования**

#### **Исполнители и алгоритмы. Управление исполнителями**

Исполнители. Состояния, возможные обстановки и система команд исполнителя; команды-приказы и команды-запросы; отказ исполнителя. Необходимость формального описания исполнителя. Ручное управление исполнителем. Алгоритм как план управления исполнителем (исполнителями). Алгоритмический язык (язык программирования) – формальный язык для записи алгоритмов. Программа – запись алгоритма на конкретном алгоритмическом языке. Компьютер – автоматическое устройство, способное управлять по заранее составленной программе исполнителями, выполняющими команды. Программное управление исполнителем. Словесное описание алгоритмов. Описание алгоритма с помощью блок-схем. Отличие словесного описания алгоритма, от описания на формальном алгоритмическом языке. Системы программирования. Средства создания и выполнения программ. Управление. Сигнал. Обратная связь.

Примеры: компьютер и управляемый им исполнитель (в том числе робот); компьютер, получающий сигналы от цифровых датчиков в ходе наблюдений и экспериментов, и управляющий реальными (в том числе движущимися) устройствами.

#### **Алгоритмические конструкции**

Конструкция «следование». Линейный алгоритм. Ограниченность линейных алгоритмов: невозможность предусмотреть зависимость последовательности выполняемых действий от исходных данных. Конструкция «ветвление». Условный оператор: полная и неполная формы. Выполнение и невыполнение условия (истинность и ложность высказывания). Простые и составные условия. Запись составных условий. Конструкция «повторения»: циклы с заданным числом повторений, с условием выполнения, с переменной цикла. Запись алгоритмических конструкций в выбранном языке программирования.

#### **Разработка алгоритмов и программ**

Оператор присваивания. Константы и переменные. Переменная: имя и значение. Типы переменных: целые, вещественные, символьные, строковые, логические. Табличные величины (массивы). Одномерные массивы. Двумерные массивы. Примеры задач обработки данных:

 нахождение минимального и максимального числа из двух, трех, четырех данных чисел;

нахождение всех корней заданного квадратного уравнения;

 заполнение числового массива в соответствии с формулой или путем ввода чисел;

 нахождение суммы элементов данной конечной числовой последовательности или массива;

нахождение минимального (максимального) элемента массива.

Знакомство с алгоритмами решения этих задач. Реализации этих алгоритмов в выбранной среде программирования.

Составление алгоритмов и программ по управлению исполнителями

Робот, Черепашка, Чертежник и др.

Понятие об этапах разработки программ: составление требований к программе, выбор алгоритма и его реализация в виде программы на выбранном алгоритмическом языке, отладка программы с помощью выбранной системы программирования, тестирование. Простейшие приемы диалоговой отладки программ (выбор точки останова, пошаговое выполнение, просмотр значений величин, отладочный вывод).

#### **Анализ алгоритмов**

Сложность вычисления: количество выполненных операций, размер используемой памяти; их зависимость от размера исходных данных. Примеры коротких программ, выполняющих много шагов по обработке небольшого объема данных; примеры коротких программ, выполняющих обработку большого объема данных. Определение возможных результатов работы алгоритма при данном множестве входных данных; определение возможных входных данных, приводящих к данному результату. Примеры описания объектов и процессов с помощью набора числовых характеристик, а также зависимостей между этими характеристиками, выражаемыми с помощью формул.

#### **Математическое моделирование**

Понятие математической модели. Задачи, решаемые с помощью математического (компьютерного) моделирования. Отличие математической модели от натурной модели и от словесного (литературного) описания объекта. Использование компьютеров при работе с математическими моделями. Компьютерные эксперименты.Примеры использования математических (компьютерных) моделей при решении научно-технических задач. Представление о цикле моделирования: построение математической модели, ее программная реализация, проверка на простых примерах (тестирование), проведение компьютерного эксперимента, анализ его результатов, уточнение модели.

#### **5. Использование программных систем и сервисов**

#### **Файловая система**

Принципы построения файловых систем. Каталог (директория). Основные операции при работе с файлами: создание, редактирование, копирование, перемещение, удаление. Типы файлов. Характерные размеры файлов различных типов (страница печатного текста, полный текст романа «Евгений Онегин», минутный видеоклип, полуторачасовой фильм, файл данных космических наблюдений, файл промежуточных данных при математическом моделировании сложных физических процессов и др.). Архивирование и разархивирование. Файловый менеджер.

### **Электронные (динамические) таблицы**

Электронные (динамические) таблицы. Формулы с использованием абсолютной, относительной и смешанной адресации; преобразование формул при копировании. Выделение диапазона таблицы и упорядочивание (сортировка) его элементов; построение графиков и диаграмм.

#### **Информационно-коммуникационные технологии**

Компьютерные сети. Интернет. Адресация в сети Интернет. Доменная система имен. Сайт. Виды деятельности в сети Интернет. Интернет-сервисы: почтовая служба; справочные службы (карты, расписания и т. п.), поисковые службы, службы обновления программного обеспечения и др. Компьютерные вирусы и другие вредоносные программы; защита от них.

#### **Требования к уровню освоения содержания дисциплины:**

Абитуриент должен

• различать содержание основных понятий предмета: информатика, информация, информационный процесс, информационная система, информационная модель и др.;

• различать виды информации по способам ее восприятия человеком и по способам ее представления на материальных носителях;

• раскрывать общие закономерности протекания информационных процессов в системах различной природы;

• приводить примеры информационных процессов – процессов, связанные

с хранением, преобразованием и передачей данных - в живой природе и технике;

 $\bullet$  . классифицировать средства ИКТ в соответствии с кругом выполняемых задач;

знать о назначении основных компонентов компьютера (процессора, оперативной памяти, внешней энергонезависимой памяти, устройств вводавывода), характеристиках этих устройств;

определять качественные характеристики  $\bullet$  $\mathbf{M}$ количественные компонентов компьютера;

• описывать размер двоичных текстов, используя термины «бит», «байт» и производные от них; использовать термины, описывающие скорость передачи данных, оценивать время передачи данных;

• кодировать и декодировать тексты по заданной кодовой таблице;

• оперировать понятиями, связанными с передачей данных (источник и приемник данных: канал связи, скорость передачи данных по каналу связи, пропускная способность канала связи);

• определять минимальную длину кодового слова по заданным алфавиту кодируемого текста и кодовому алфавиту (для кодового алфавита из 2, 3 или 4 символов);

• определять длину кодовой последовательности по длине исходного текста и кодовой таблице равномерного кода;

• записывать в двоичной системе целые числа от 0 до 1024; переводить заданное натуральное число из десятичной записи в двоичную и из двоичной в десятичную; сравнивать числа в двоичной записи; складывать и вычитать числа, записанные в двоичной системе счисления;

• записывать логические выражения, составленные  $\mathbf{C}$ помощью операций «и», «или», «не» и скобок, определять истинность такого составного высказывания, если известны значения истинности входящих в него элементарных высказываний;

 определять количество элементов в множествах, полученных из двух или трех базовых множеств с помощью операций объединения, пересечения и дополнения;

 использовать терминологию, связанную с графами (вершина, ребро, путь, длина ребра и пути), деревьями (корень, лист, высота дерева) и списками (первый элемент, последний элемент, предыдущий элемент, следующий элемент; вставка, удаление и замена элемента);

 описывать граф с помощью матрицы смежности с указанием длин ребер (знание термина «матрица смежности» не обязательно);

 познакомиться с двоичным кодированием текстов и с наиболее употребительными современными кодами;

• использовать основные способы графического представления числовой информации, (графики, диаграммы).

### **Литература, рекомендуемая при подготовке к письменному испытанию**

*При подготовке вопросов к письменному испытанию может быть использована по выбору абитуриента литература, указанная в списке, может использоваться и другая литература.*

#### *Основная литература:*

1. Школьные учебники по информатике.

2. Ушаков Д.М. ЕГЭ-2020. Информатика. 10 тренировочных вариантов экзаменационных работ для подготовки к ЕГЭ. — М.: АСТ, 2019.

3. Ушаков Д.М. ЕГЭ-2020. Информатика. 20 тренировочных вариантов экзаменационных работ для подготовки к ЕГЭ. — М.: АСТ, 2019.

4. Крылов С.С. ЕГЭ 2020. Тренажёр. Информатика. — М.: Экзамен, 2019.

5. Лещинер В.Р. ЕГЭ 2020. Информатика. ТВЭЗ. 14 вариантов. — М.: Экзамен, 2019.

6. Зайдельман Я.Н., ЕГЭ 2020. Информатика и ИКТ. Подготовка к ЕГЭ в 2020 году. Диагностические работы. ФГОС. — М.: МЦНМО, 2019.

7. Самылкина Н.Н., Синицкая И.В., Соболева В.В., ЕГЭ 2020. Информатика. Задания, ответы, комментарии. — М.: Эксмо, 2019.

8. Самылкина Н.Н., Синицкая И.В., Соболева В.В., ЕГЭ 2020. Тематические тренировочные задания. — М.: Эксмо, 2019.

9. Зорина Е.М., Зорин М.В., ЕГЭ 2020. Информатика. Сборник заданий: 350 заданий с ответами. — М.: Эксмо, 2019.

#### *Дополнительная литература:*

1. Демидова М.Ю. ЕГЭ. Физика: типовые экзаменационные варианты: 10 вариантов / М.Ю. Демидова, В.А. Грибов, А.И. Гиголо. - М.: Издательство «Национальное образование», 2017. - 128 с.

2. К.Ю. Поляков. Задачи на анализ логических выражений в ЕГЭ по информатике. // Информатика в школе, № 9, 2019, с. 29–35.

3. А.Н. Сидоров Задача 18 ЕГЭ по информатике: логическое выражение с делимостью.

4. Н.Л. Конина Задачи 18 с делимостью.

5. Н.И. Герасименко Задачи 18 с делителями в КИМ ЕГЭ по информатике.

6. К.Ю. Поляков Линейное (и нелинейное) программирование в задаче 18 ЕГЭ по информатике (презентация).

7. К.Ю. Поляков, Битовые операции в задаче 18 КИМ ЕГЭ по информатике. Часть 2.

8. К.Ю. Поляков, Множества и логика в задачах ЕГЭ // Информатика, № 10, 2015, с. 38-42.

9. К.Ю. Поляков, М.А. Ройтберг. Системы логических уравнений: решение с помощью битовых цепочек // Информатика, № 12, 2014, с. 4-12.

10. Е.А. Мирончик. Метод отображения — видимая часть айсберга // Информатика, № 10, 2019, с. 43-52.

11. Е.А. Мирончик. Алгебра предикатов и построение геометрических моделей на ЕГЭ по информатике // Информатика, № 3, 2019, с. 40-47.

12. Е.А. Мирончик. Графы и системы логических уравнений // Информатика, № 8, 2016, с. 35-39.

13. Е.А. Мирончик. Люблю ЕГЭ за B15, или Ещё раз про метод отображения // Информатика, № 8, 2014, с. 26-32.

14. Е.А. Мирончик. Метод отображения // Информатика, № 10, 2013, с. 18-26

## Интернет-ресурсы:

1. Федеральный институт педагогических измерений http://fipi.ru/.

2. Официальный информационный портал единого государственного экзамена http://ege.edu.ru

3. http://peшуегэ.pф/. На данном сайте представлены все прототипы задач школьного курса физики. Здесь можно потренироваться в решении задач при подготовке к сдаче теста по остаточным знаниям школьного курса физики.

4. http://kpolyakov.spb.ru/ На сайте собрана вся информация для подготовки к сдаче теста по информатике.

# Образец варианта письменной работы

## Инструкция по выполнению работы

Экзаменационная работа состоит из двух частей, включающих в себя 25 заданий, различающихся формой и уровнем сложности.

При выполнении заданий можно пользоваться черновиком. Записи в черновике не учитываются при оценивании работы.

Баллы, полученные Вами за выполненные задания, суммируются.

# Примерный вариант

1. Сколько единиц в двоичной записи десятичного числа 127?

- $1)1$
- $2) 2$
- $3)6$
- $4)7$

2. Логическая функция F задаётся выражением:  $(x \wedge \neg y) \vee (x \wedge z)$ .

На рисунке приведён фрагмент таблицы истинности функции  $F$ , содержащий все наборы аргументов, при которых функция  $F$  истинна. Определите, какому столбцу таблицы истинности функции  $F$  соответствует каждая из переменных  $x, y, z.$ 

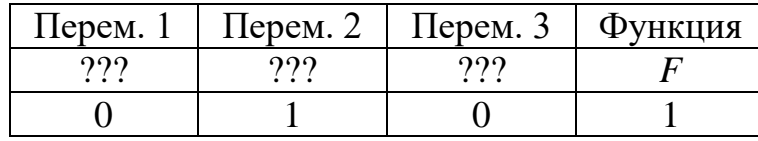

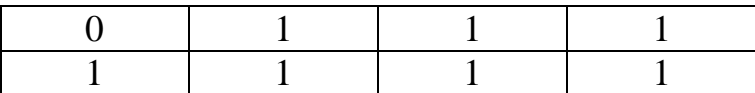

В ответе напишите буквы x, y, z в том порядке, в котором идут соответствующие им столбцы (сначала буква, соответствующая первому столбцу, затем буква, соответствующая второму столбцу, и т.д.) Буквы в ответе пишите подряд, никаких разделителей между буквами ставить не нужно.

Пример. Пусть задано выражение  $x \rightarrow y$ , зависящее от двух переменных х и у, и таблица истинности:

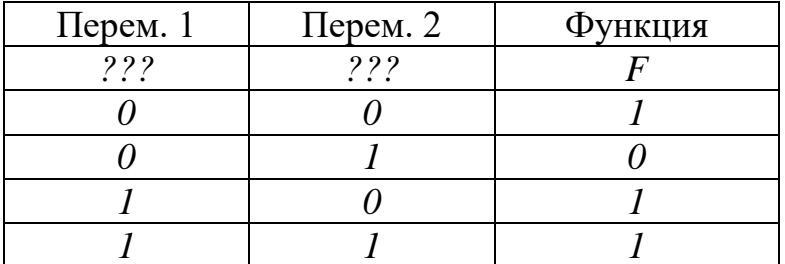

Тогда 1-му столбцу соответствует переменная у, а 2-му столбцу соответствует переменная х. В ответе нужно написать: ух.

3. Между населёнными пунктами А, В, С, D, Е, F построены дороги, протяжённость которых приведена в таблице. (Отсутствие числа в таблице означает, что прямой дороги между пунктами нет.)

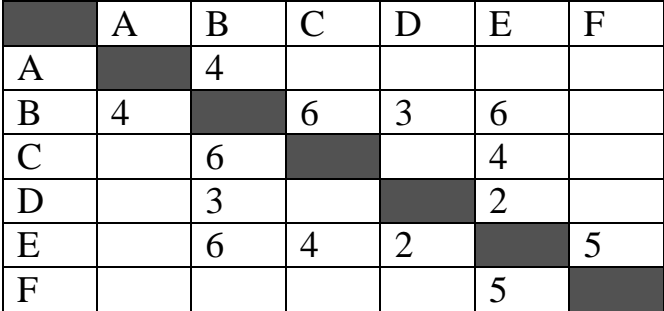

Определите длину кратчайшего пути между пунктами А и F (при условии, что передвигаться можно только по построенным дорогам).

4. Сколько записей удовлетворяют условию «Пол = 'ж' ИЛИ Физика =  $79<sub>W</sub>$ ?

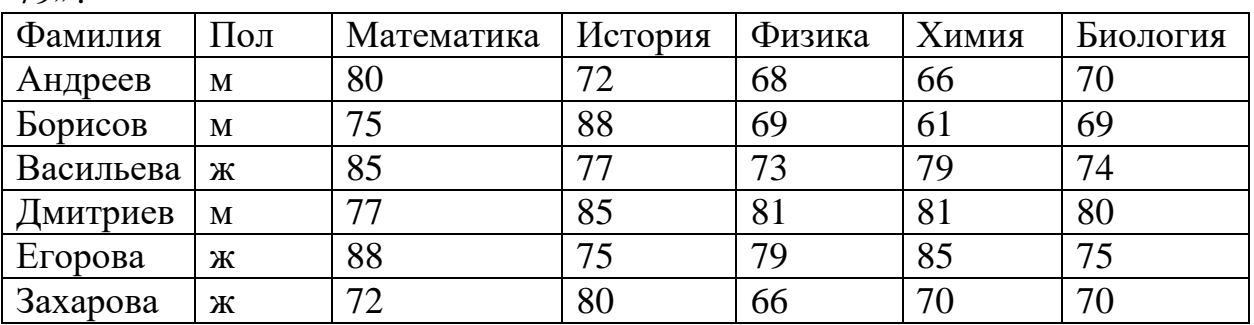

5. Для 5 букв латинского алфавита заданы их двоичные коды (для некоторых букв - из двух бит, для некоторых - из трех). Эти коды представлены в таблице:

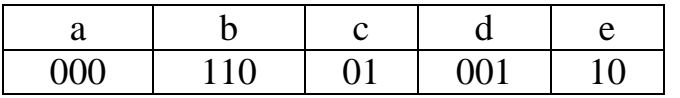

Какой набор букв закодирован двоичной строкой 1100000100110?

6. Исполнитель КВАДРАТОР имеет только две команды, которым присвоены номера:

1. возведи в квадрат

2. прибавь 1

Выполняя команду номер 1, КВАДРАТОР возводит число на экране в квадрат, а выполняя команду номер 2, прибавляет к этому числу 1. Напишите программу, содержащую не более 4 команд, которая из числа 1 получает число 17. Укажите лишь номера команд.

(Например, программа 12122 — это программа: возведи в квадрат прибавь 1 возведи в квадрат прибавь 1 прибавь 1 которая преобразует число 1 в число 6).

7. Дан фрагмент электронной таблицы:

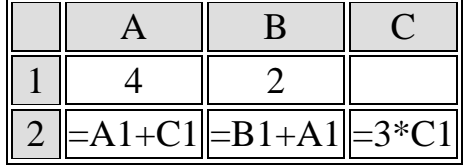

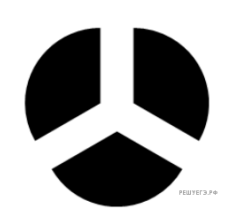

Какое целое число должно быть записано в ячейке С1, чтобы построенная после выполнения вычислений диаграмма по значениям диапазона ячеек А2:С2 соответствовала рисунку?

8. Текстовый документ, состоящий из 3072 символов, хранился в 8битной кодировке КОИ-8. Этот документ был преобразован в 16-битную кодировку Unicode. Укажите, какое дополнительное количество Кбайт потребуется для хранения документа. В ответе запишите только число.

9. Все 5-буквенные слова, составленные из букв А, О, У, записаны в алфавитном порядке. Вот начало списка:

- 1. AAAAA
- 2. AAAAO
- $3. AAAAY$
- 4. AAAOA

Запишите слово, которое стоит на 210-м месте от начала списка.

10. Запишите число, которое будет напечатано в результате выполнения программы. Для Вашего удобства программа представлена на 4 языках программирования.

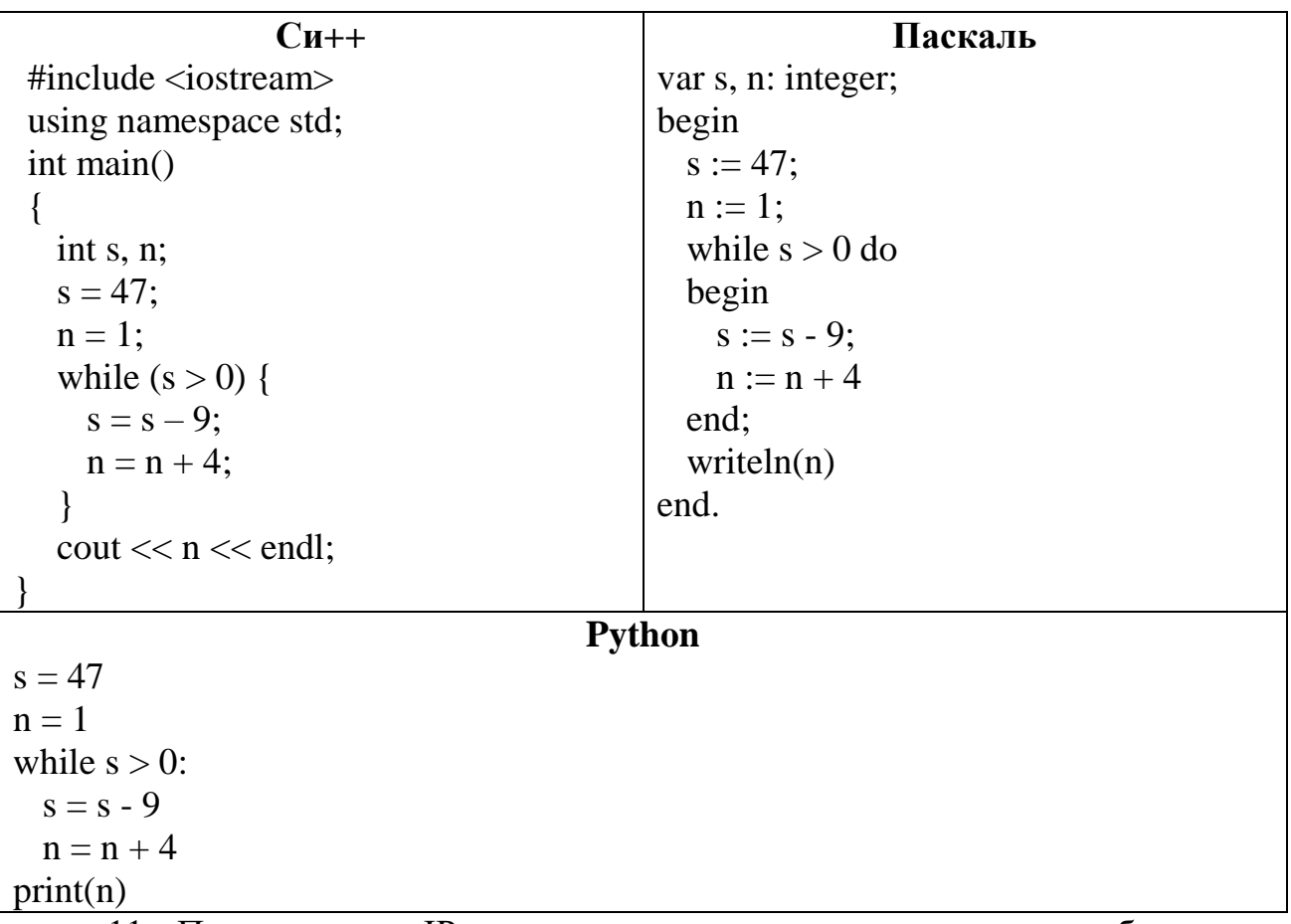

11. Петя записал IP-адрес школьного сервера на листке бумаги и положил его в карман куртки. Петина мама случайно постирала куртку вместе с запиской. После стирки Петя обнаружил в кармане четыре обрывка с фрагментами IP-адреса. Эти фрагменты обозначены буквами А, Б, В и Г. Восстановите IP-адрес. В ответе укажите последовательность букв, обозначающих фрагменты, в порядке, соответствующем IP-адресу.

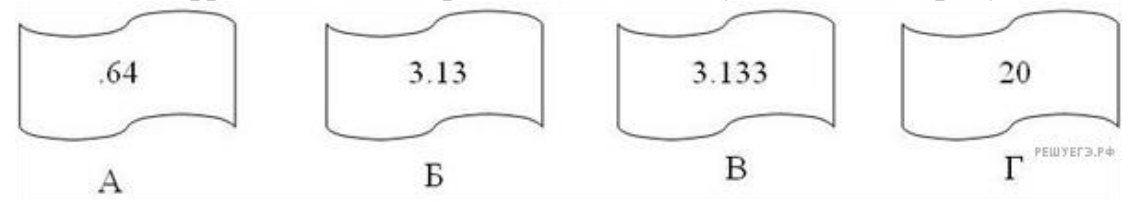

12. Исполнитель Чертёжник перемещается на координатной плоскости, оставляя след в виде линии. Чертёжник может выполнять команду Сместиться на  $(a, b)$  (где *a, b* — целые числа), перемещающую Чертёжника из точки с координатами  $(x, y)$  в точку с координатами  $(x + a, y + b)$ . Если числа a, b положительные, значение соответствующей координаты увеличивается; если отрицательные, уменьшается.

Например, если Чертёжник находится в точке с координатами (4, 2), то команда Сместиться на  $(2, -3)$  переместит Чертёжника в точку  $(6, -1)$ . Запись Повтори к раз Команда1 Команда2 Команда3 Конеи

*означает, что последовательность команд Команда1 Команда2 Команда3 повторится k раз.*

Чертёжнику был дан для исполнения следующий алгоритм:

Повтори 2 раз

Команда1 Сместиться на (3, 2) Сместиться на (2, 1) Конец Сместиться на (−6, −4)

После выполнения этого алгоритма Чертёжник вернулся в исходную точку. Какую команду надо поставить вместо команды Команда1?

1) Сместиться на  $(-2, -1)$  2) Сместиться на  $(1, 1)$ 

3) Сместиться на  $(-4, -2)$  4) Сместиться на  $(2, 1)$ 

13. Исполнитель Редактор получает на вход строку цифр и преобразовывает её. Редактор может выполнять две команды, в обеих командах v и w обозначают цепочки цифр.

 $A)$  заменить  $(v, w)$ .

Эта команда заменяет в строке первое слева вхождение цепочки v на цепочку w. *Например, выполнение команды заменить (111, 27) преобразует строку 05111150 в строку 0527150. Если в строке нет вхождений цепочки v, то выполнение команды заменить (v, w) не меняет эту строку.*

Б) нашлось (v).

*Эта команда проверяет, встречается ли цепочка v в строке исполнителя Редактор. Если она встречается, то команда возвращает логическое значение «истина», в противном случае возвращает значение «ложь». Строка исполнителя при этом не изменяется.*

 Цикл

    ПОКА условие

        последовательность команд

    КОНЕЦ ПОКА

 выполняется, пока условие истинно.

 В конструкции

    ЕСЛИ условие

        ТО команда1

        ИНАЧЕ команда2

    КОНЕЦ ЕСЛИ

 выполняется команда1 (если условие истинно) или команда2 (если условие ложно).

Какая строка получится в результате применения приведённой ниже программы к строке, состоящей из 68 идущих подряд цифр 8? В ответе запишите полученную строку.

 НАЧАЛО

 ПОКА нашлось (222) ИЛИ нашлось (888)

    ЕСЛИ нашлось (222)

        ТО заменить (222, 8)         ИНАЧЕ заменить (888, 2)

    КОНЕЦ ЕСЛИ

# КОНЕЦ ПОКА **KOHELI**

14. На рисунке – схема дорог, связывающих города А, В, С, D, E, F, G H. По каждой дороге можно двигаться только в одном направлении, указанном стрелкой. Сколько существует различных путей из города А в город Н?

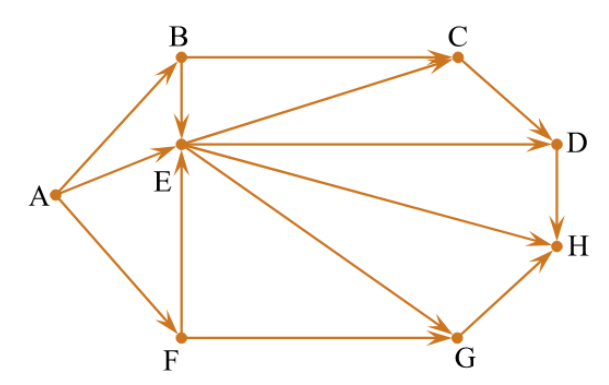

15. Значение арифметического выражения:  $9^8 + 3^5 - 9 - 3$ аписали в системе счисления с основанием 3. Сколько цифр «2» содержится в этой записи?

16. В таблице приведены запросы и количество страниц, которые нашел поисковый сервер по этим запросам в некотором сегменте Интернета:

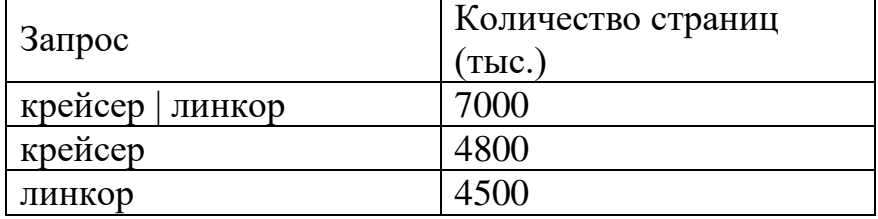

Сколько страниц (в тыс.) будет найдено по запросу крейсер & линкор?

17. На числовой прямой даны два отрезка:  $P = [12, 62]$  и Q = [52, 92]. Какова наименьшая возможная длина интервала А, что логическое выражение

```
\neg(\neg(x \in A) \land (x \in P)) \lor (x \in Q)
```
тождественно истинно, то есть принимает значение 1 при любом значении переменной х.

18. В программе описан одномерный целочисленный массив А с индексами от 0 до 10. Ниже представлен фрагмент этой программы, в котором значения элементов массива сначала задаются, а затем меняются.

> **Python**  $A[0] = 1$ for i in range $(1, 11)$ :  $A[i] = 2 + A[i-1]$ for i in range $(0, 6)$ :  $A[10-i] = A[i]-1$

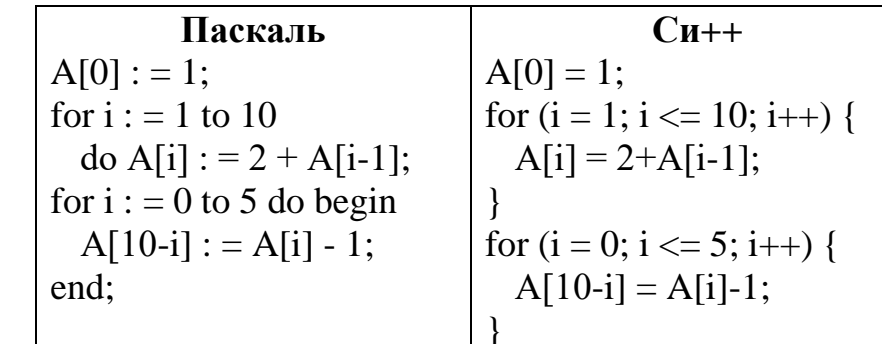

Чему будут равны элементы этого массива? 1) 135791086420 2) 13579111315171921 3) 135791197531 4) 135791186430

19. Huxe 3aписаны две рекурсивные функции, F *и* G:  
\n
$$
F(n) = \begin{cases} F(n-1) + G(n-1) + F(n-2), eclu \ n \ n \ \text{eclu} \ n \ \text{fclu} \ n \ \text{fclu} \ n \ \
$$

Чему будет равно значение, вычисленное при выполнении вызова F(5)?

20. Определите, что будет напечатано в результате работы следующего фрагмента программы:

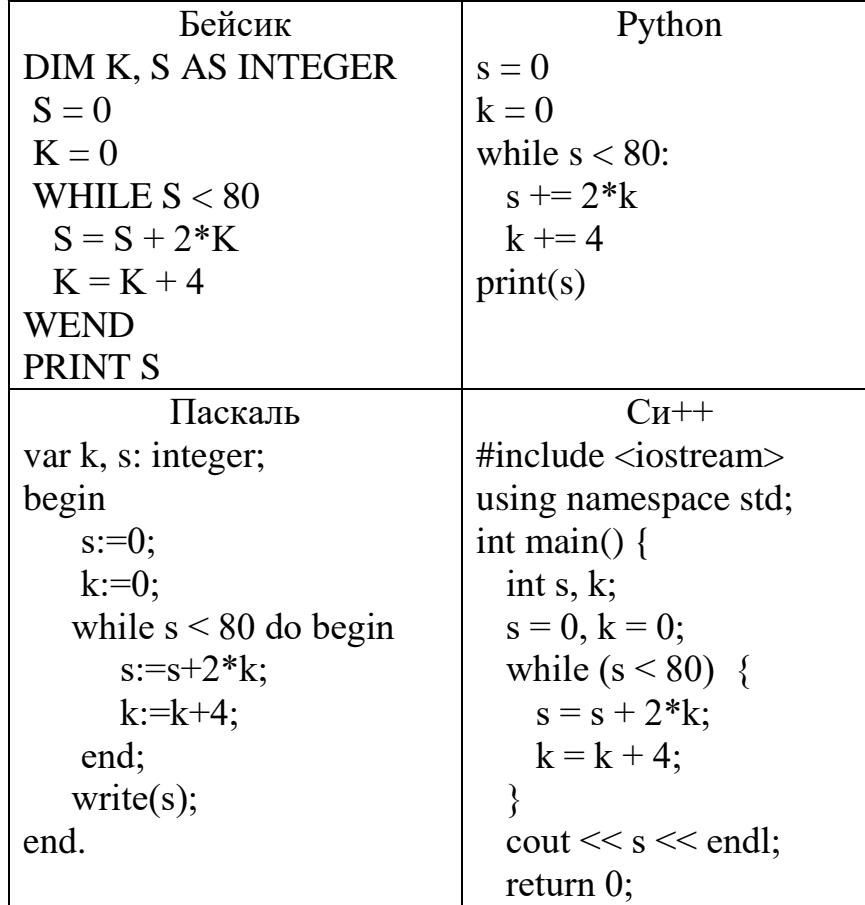

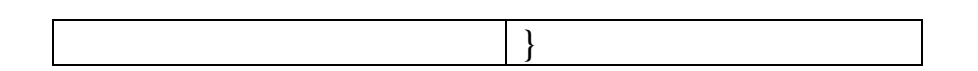

21. Переменные  $x$  и  $y$  описаны в программе как целочисленные. Определите значение переменной х после выполнения следующего фрагмента программы:

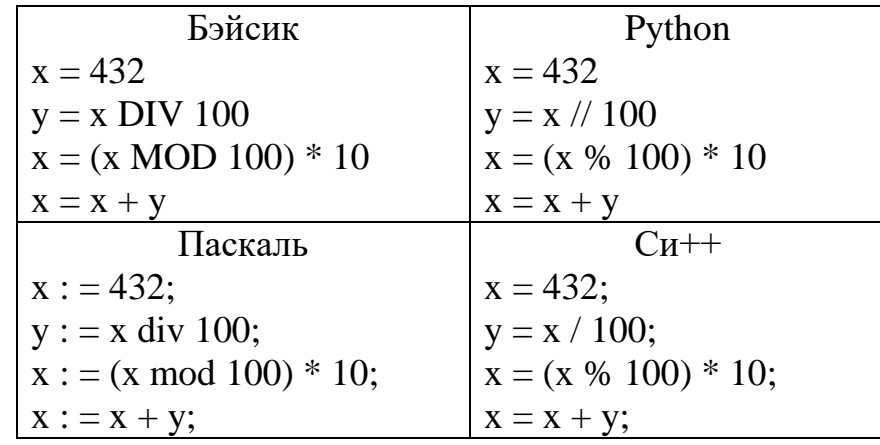

22. У исполнителя Калькулятор две команды, которым присвоены номера:

1. прибавь 2,

2. умножь на 5.

Первая из них увеличивает число на экране на 2, вторая — увеличивает его в 5 раз.

Программа для Калькулятора — это последовательность команд.

Сколько есть программ, которые число 2 преобразуют в число 50?

23. Сколько существует различных наборов значений логических переменных х1, х2, х3, х4, х5, х6, х7, х8 которые удовлетворяют всем перечисленным ниже условиям?

 $(x1 \equiv x2) \rightarrow (x2 \equiv x3) = 1$  $(x2\equiv x3)$   $\Rightarrow$   $(x3\equiv x4) = 1$ 

 $(x6\equiv x7)$   $\Rightarrow$   $(x7\equiv x8) = 1$ 

В ответе не нужно перечислять все различные наборы значений переменных  $x1, x2, x3, x4, x5, x6, x7, x8$  при которых выполнена данная система равенств. В качестве ответа Вам нужно указать количество таких наборов.

24. Требовалось написать программу, при выполнении которой с клавиатуры считывается положительное целое число N, не превосходящее  $10^9$ , и определяется сумма цифр этого числа. Программист торопился и написал программу неправильно.

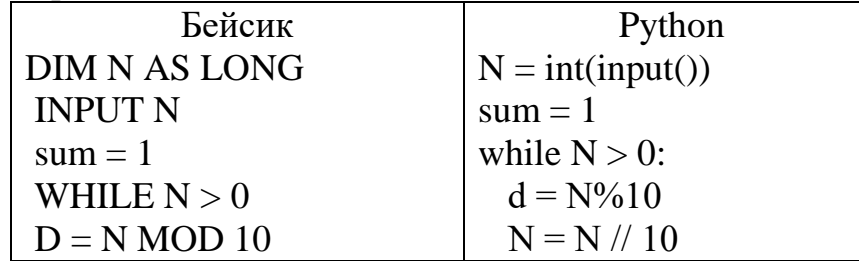

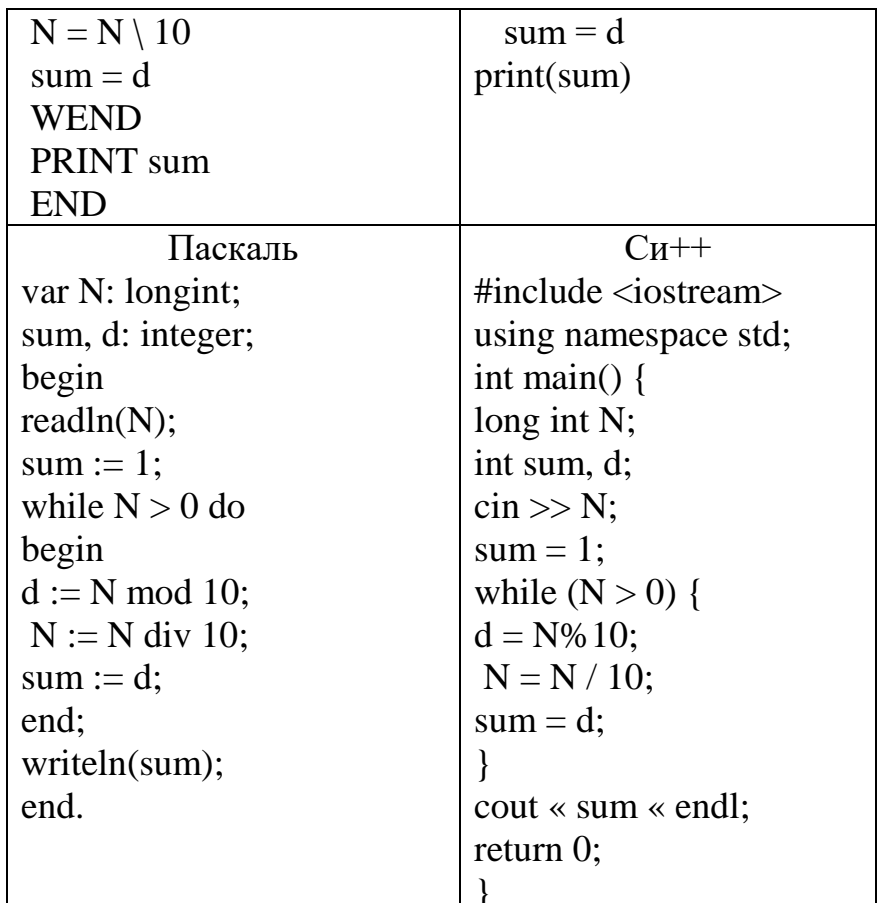

Последовательно выполните следующее.

1. Напишите, что выведет эта программа при вводе числа 256.

2. Приведите пример такого трёхзначного числа, при вводе которого программа выдаёт правильный результат.

3. Найдите все ошибки в этой программе (их может быть одна или несколько). Для каждой ошибки:

1) выпишите строку, в которой сделана ошибка;

2) укажите, как исправить ошибку, т. е. приведите правильный вариант строки. Достаточно указать ошибки и способ их исправления для одного языка программирования. Обратите внимание, что требуется найти ошибки в имеющейся программе, а не написать свою, возможно, использующую другой алгоритм решения. Исправление ошибки должно затрагивать только строку, в которой находится ошибка.

25. Дан целочисленный массив из 20 элементов. Элементы массива могут принимать целые значения от -10 000 до 10 000 включительно. Опишите на одном из языков программирования алгоритм, позволяющий найти и вывести количество пар элементов массива, в которых сумма элементов делится на 2, но не делится на 4. В данной задаче под парой подразумеваются два соседних элемента массива.

Исходные данные объявлены так, как показано ниже на примерах для некоторых языков программирования. Запрещается использовать переменные, не описанные ниже, но разрешается не использовать некоторые из описанных переменных.

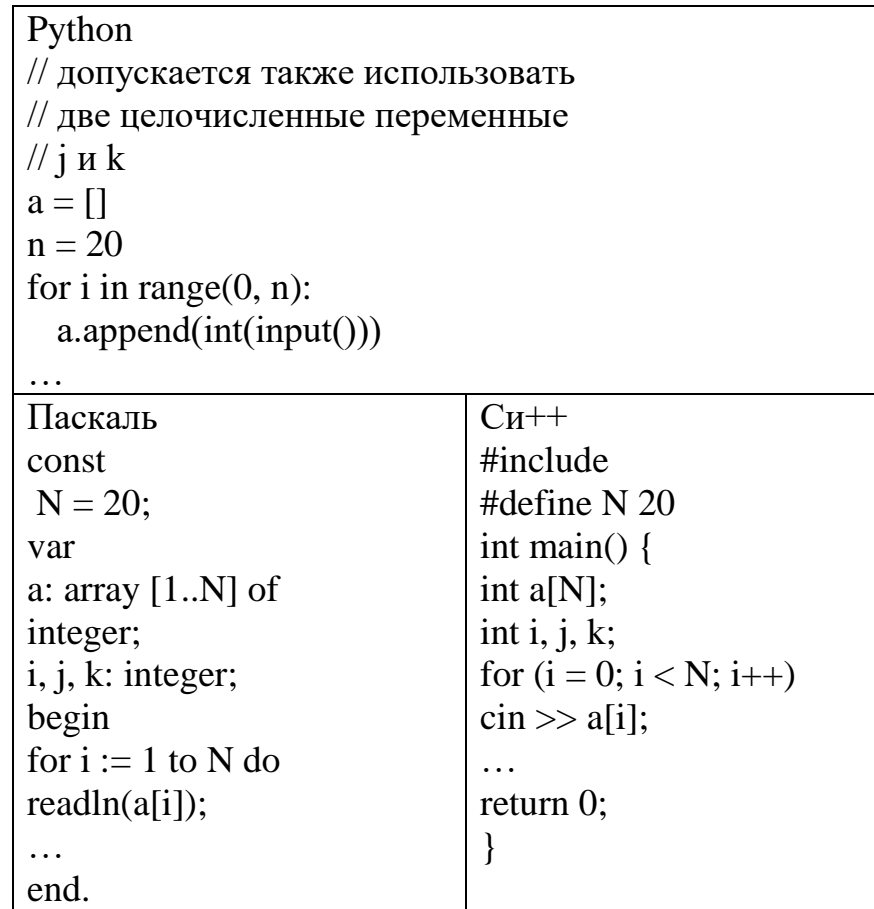

В качестве ответа Вам необходимо привести фрагмент программы, который должен находиться на месте многоточия. Вы можете записать решение также программирования (укажите название на другом языке языка программирования, например, Pascal). В этом случае Вы должны использовать те же самые исходные данные и переменные, какие были предложены в приведённых фрагментах.

# Система оценивания письменной экзаменационной работы по

# информатике

За правильный ответ на каждое из заданий 1-20 ставится до 3 баллов; за неверный ответ или его отсутствие - 0 баллов. 21-25 задачи оценивается до 8 баллов.